## **Moodle Cheat Sheets: Understanding the Text Editor**

**BUTLER** 

CENTER for ACADEMIC **TECHNOLOGY** 

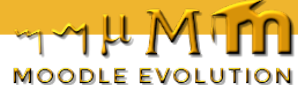

## **Understanding the Text Editor**

*This review guide provides you an overview of the functionality available to you in the Moodle text editor. This will help you better determine which buttons to utilize as you work in Labels, Assignments, Section descriptions, and any place you see text editing capability.*

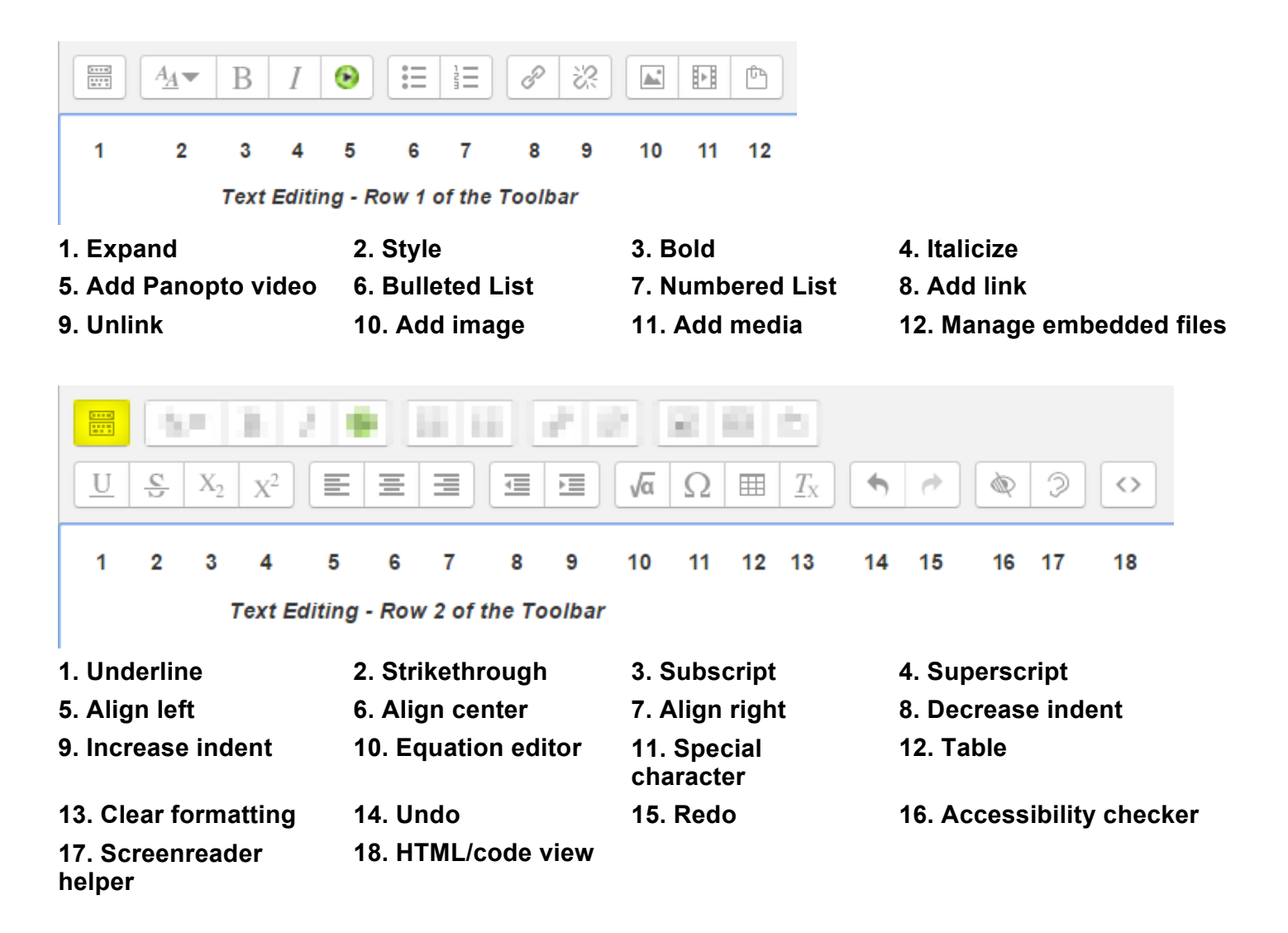

**Visit the Butler University QuickGuides** from the Center for Academic Technology for more self-help training on Butler-supported academic technology: **blogs.butler.edu/quickguides**

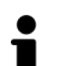

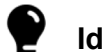

In-depth instruction **V** Ideas, best practices, examples **TH** Video tutorials

*Because usage and intention varies from user to user, you may consider scheduling a 1:1 consultation with an Information Commons student or a professional staff member in the Center for Academic Technology (CAT) to further discuss your needs. Contact CAT at (317) 940-8575, or visit the office in Jordan Hall 037.*